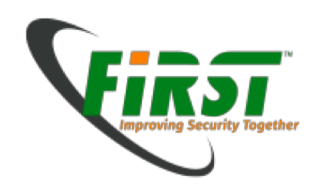

## Part 4 Digital Forensics Module

Silvio Oertli Peter Haag Adrian Leuenberger

October 2017

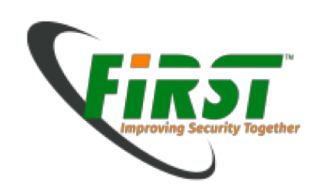

# Agenda - Part 4

- Further Topics
	- Running a suspect image
	- Printed evidence
	- Tools
	- Limitations
	- Upcoming Topics in Forensics
	- Certification

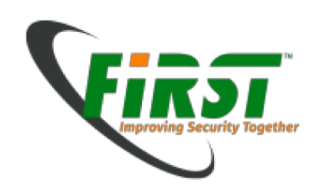

## Forensics – The Field

- Forensics is a broad field
	- Covers nearly all aspects of information technology
- But still a relatively young science
	- Not yet court-tested in every jurisdiction
	- Few cases and experience in law enforcement agencies

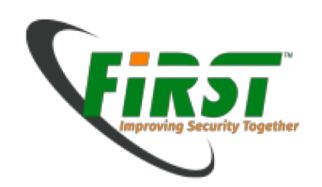

## Running an Image

- It might be convenient if one has the same experience as the suspect in front of the computer
	- Running an image is possible with LiveView, which allows converting a \*.dd image into a VMWare virtual machine

(http://liveview.sourceforge.net/)

– Potential problem: You need to have the login credentials or hack your way into the operating system

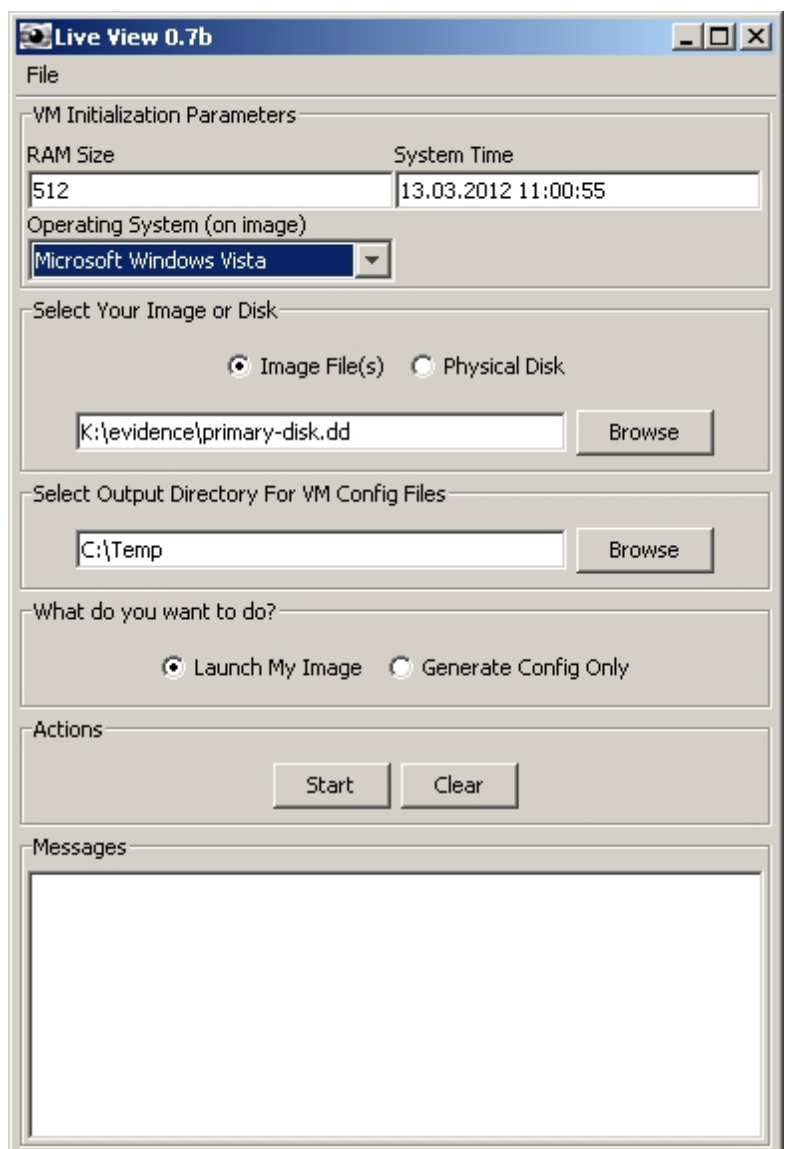

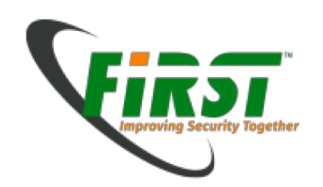

## Printed Evidence

- Colour laser printers print valuable evidence onto every page
	- https://www.eff.org/issues/printers
	- Serial number of the printer
	- Date and time of the printout
	- Encoding not publicly documented. Some have been reverse engineered
	- Might help in case of counterfeit fraud or (printed) data theft

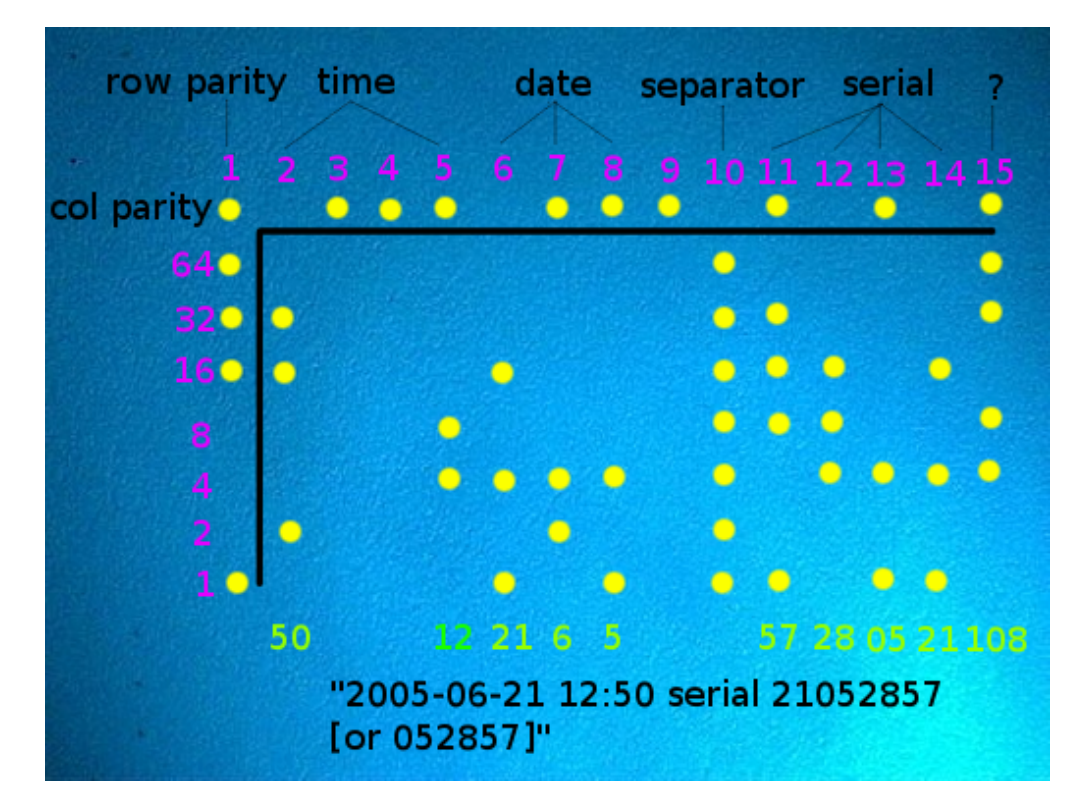

Image source: https://w2.eff.org/Privacy/printers/docucolor/

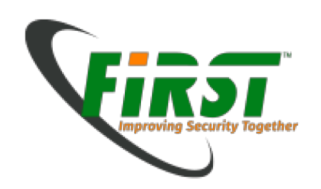

## Document Metadata

- **Office Documents** 
	- Title
	- Author, Creation Date and Time
	- Company name
	- Computer name
	- Document Revisions
	- Comments
	- Etc.
- PDF Documents
	- Title
	- Author, Creation Date and Time
- Images
	- EXIF data

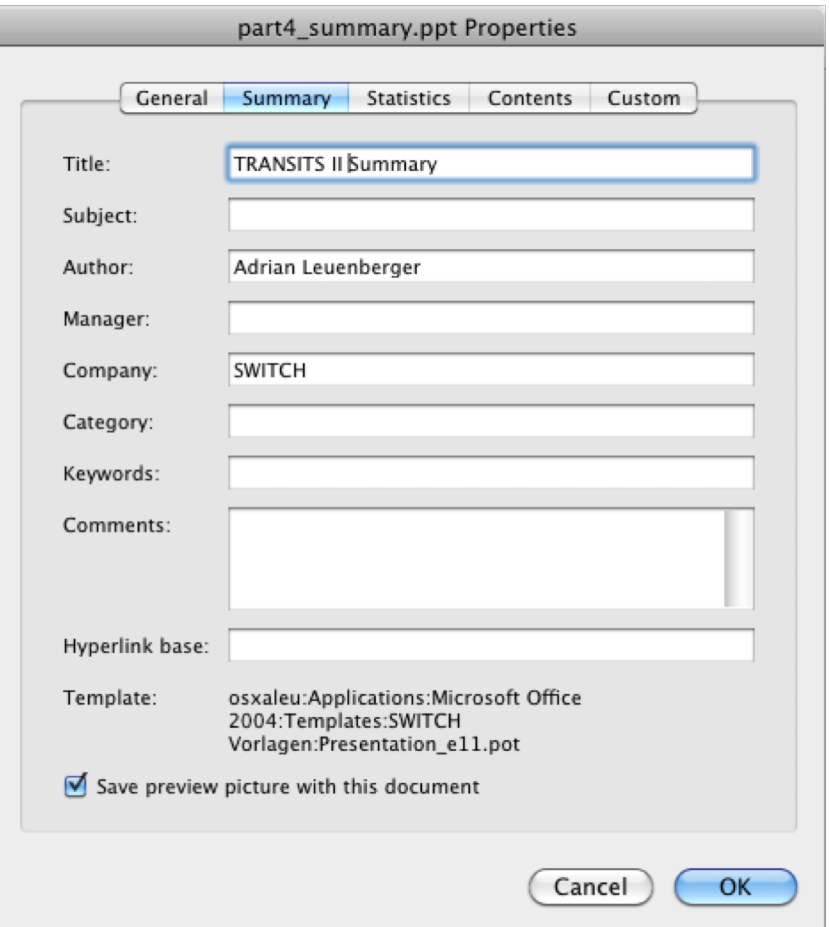

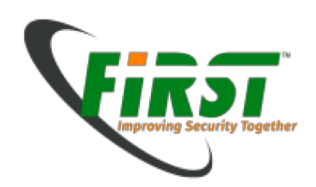

#### Document Metadata - Images

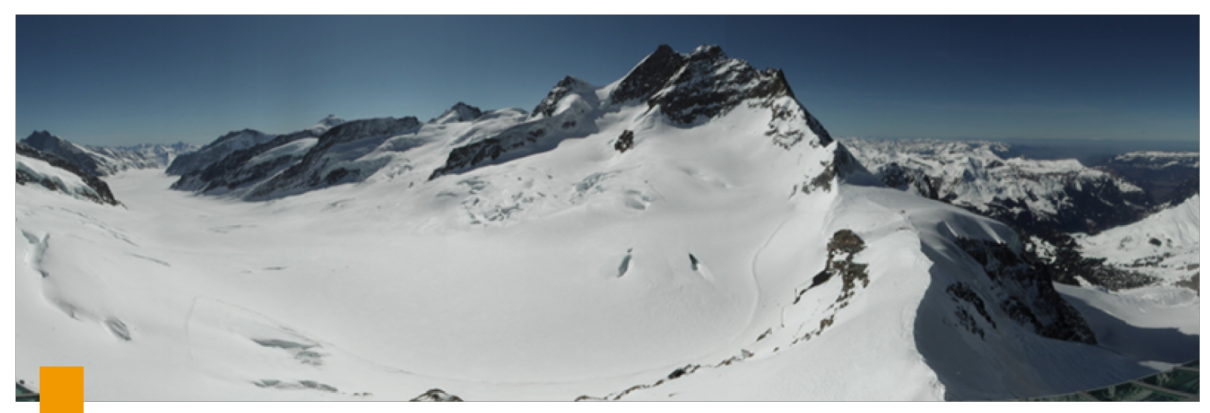

# exiftool Jungfraujoch.jpg

File Name : Jungfraujoch.jpg File Modification Date/Time : 2012:03:13 14:02:44+01:00 File Type : JPEG

- 
- **GPS Position : 46 deg 32' 49.00" N, 7 deg 59' 1.00" E**
- Image Size : 7500x2450

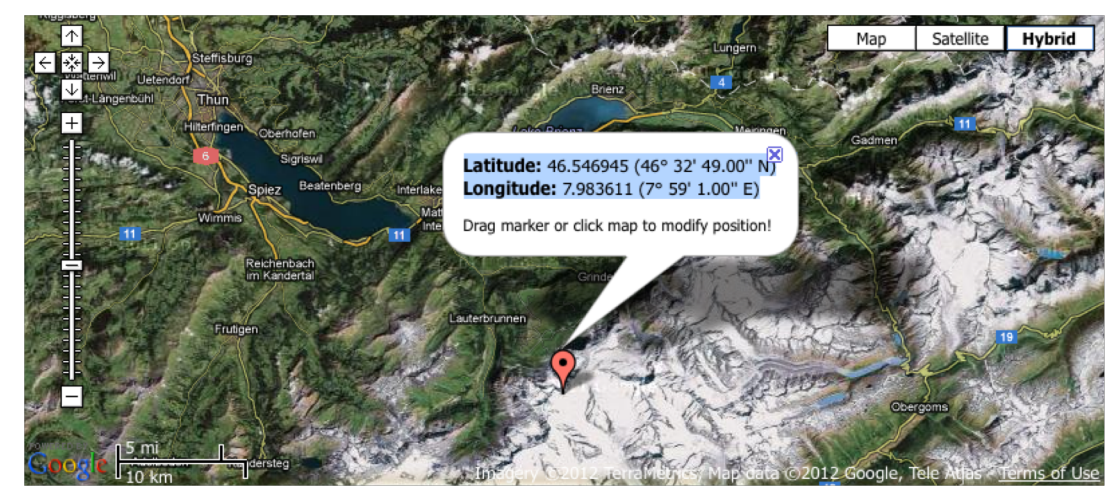

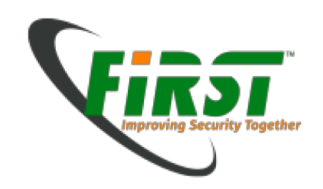

B ä

### Tooling commercial

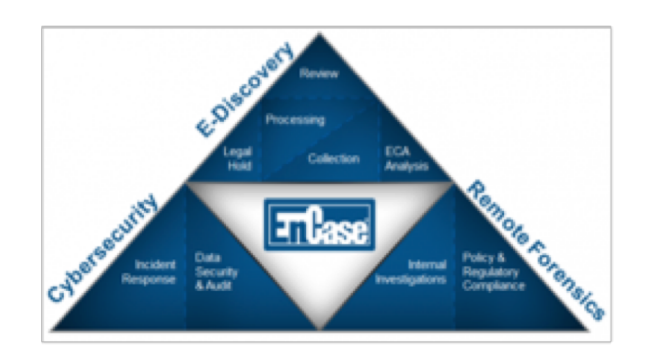

**BOOT** 

forensics made easier

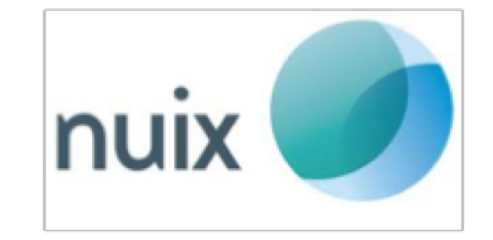

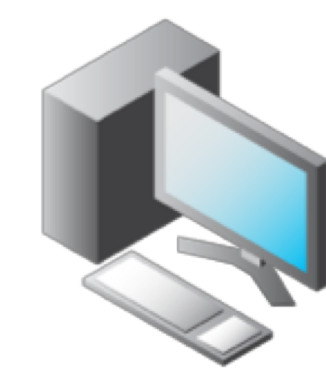

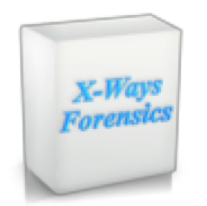

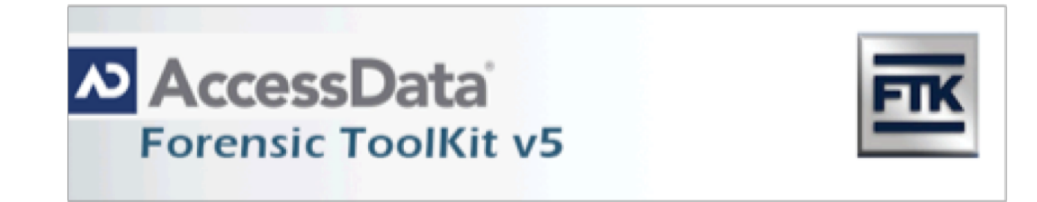

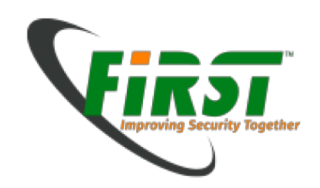

#### Tooling commercial specialiced

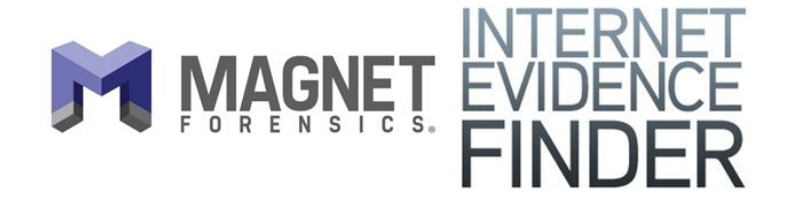

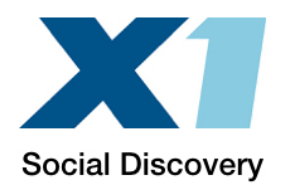

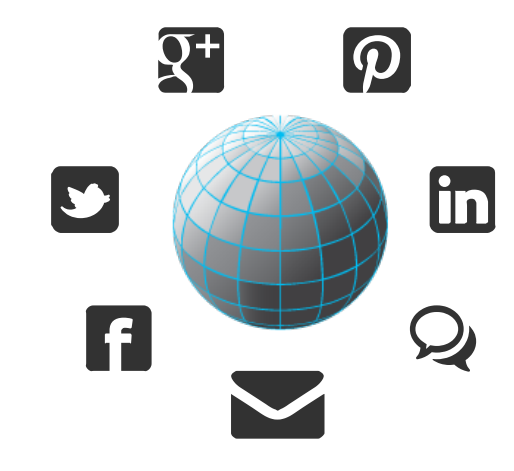

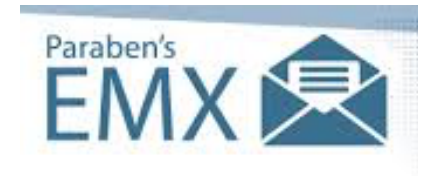

E-mail Forensics. Simplified.

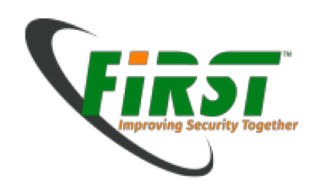

#### Tooling opensource

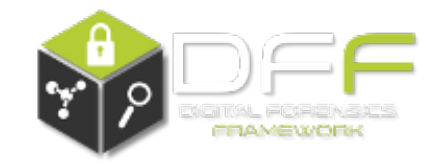

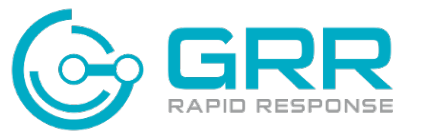

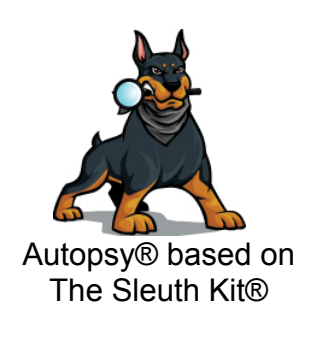

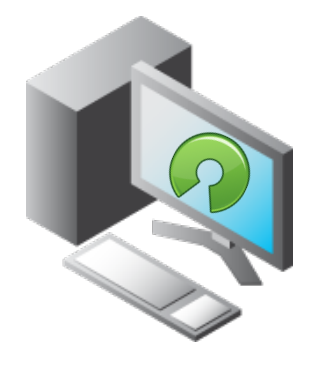

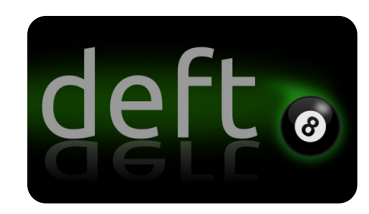

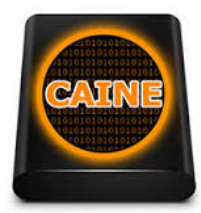

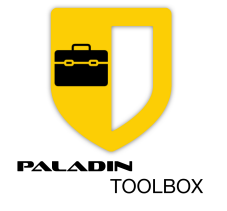

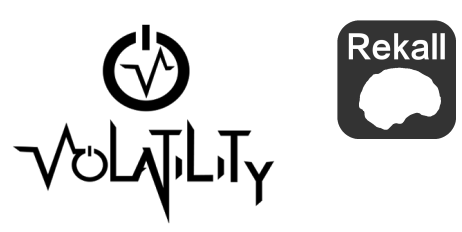

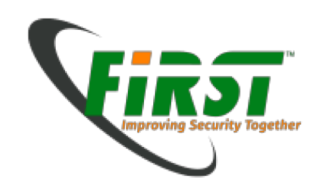

#### Tooling mobile forensics

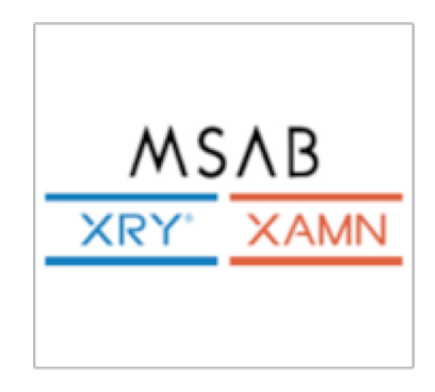

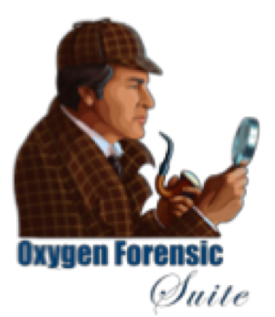

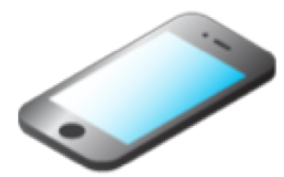

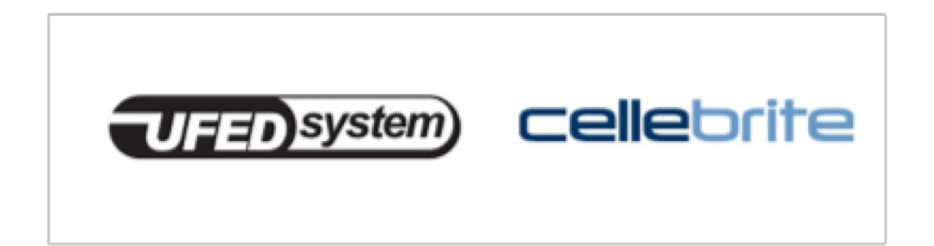

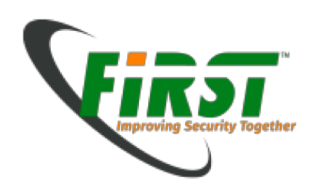

### Tooling mobile forensics (Cellebrite)

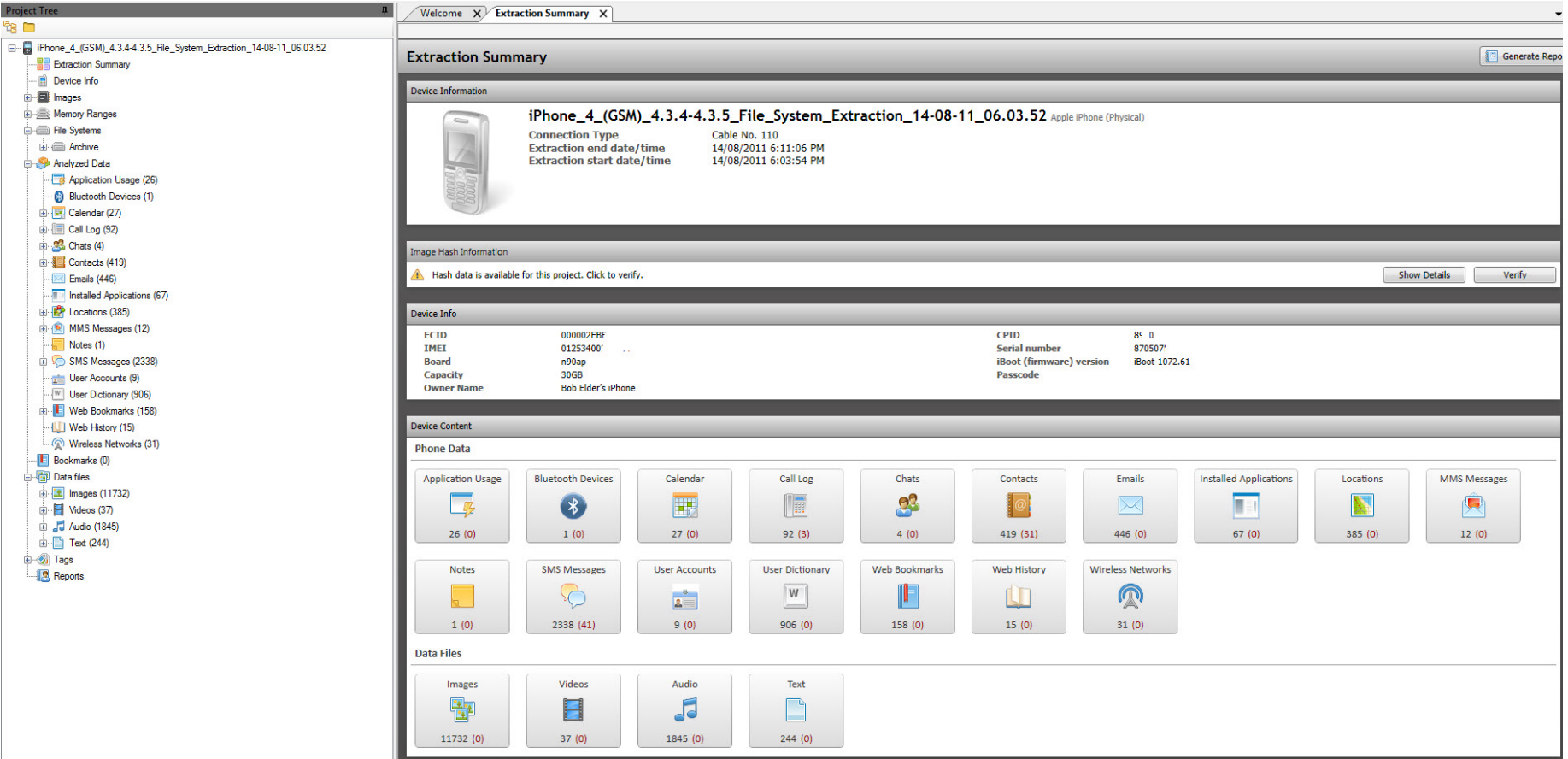

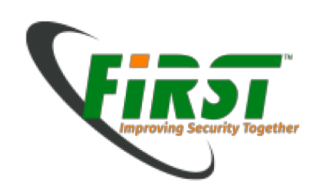

## Mobile forensics (Android)

- Installing the Android APK
	- Because we need the Android Debug Bridge (ADB)
- Enable USB Debugging
	- Setting -> Developer options -> Enable USB Debugging
	- Setting -> Info -> Hit many times Buildnumber until it shows "You are developer" -> go back -> Developer options -> Enable USB **Debugging**
- ADB Shell with Memorycard

*dd if=/dev/block/mmcblk0 of=/sdcard/blk0.img bs=4096 conv=noerror* 

• Connect the device and use the ADB to perform Backup

*adb devices*

*adb backup* –*apk* –*shared* –*all* –*f <filename incl. path>*

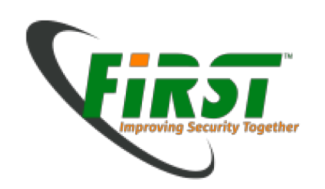

# Mobile forensics (Android)

- Data Storage of devices
	- Internal data of all apps is saved in /data/data/<apppkg>
- Methods of datastorage
	- Sharedpreferences
	- Internalstorage
	- Externalstorage
	- SQLitedatabase
	- Network
- Logs
	- /data/data/<apppkg>/files/log.txt

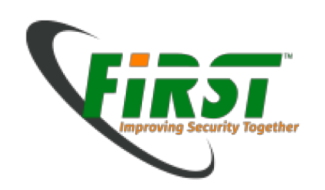

## Limitations

- There might be circumstances that prevent you from getting evidence that are beyond your control
- Wiped disks / Defect disks
- **Encryption where** you do not have the password

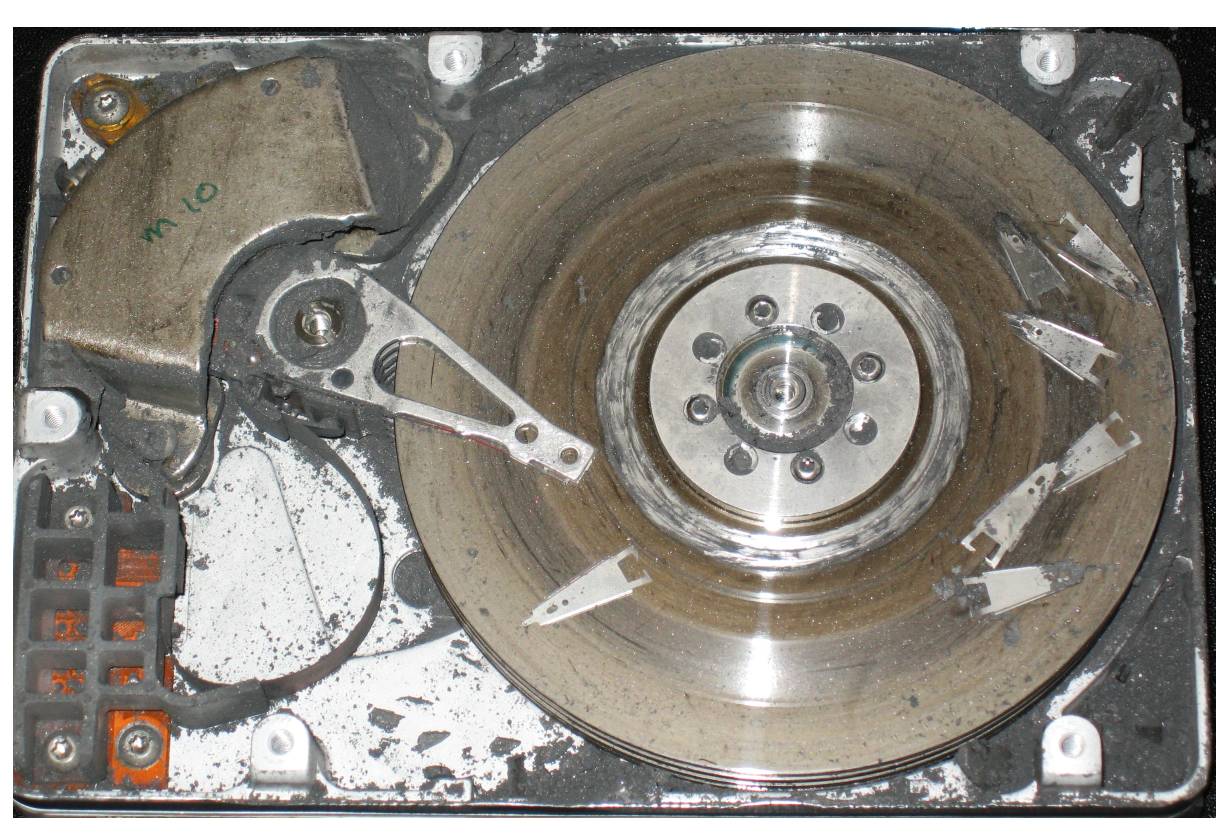

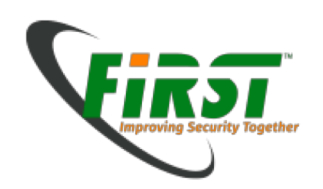

## Cloud forensics

- Cloud provider supports
	- Versioning
	- Recycle Bin
		- Restoring possible up to 90 days
	- Not always possible to delete instandly

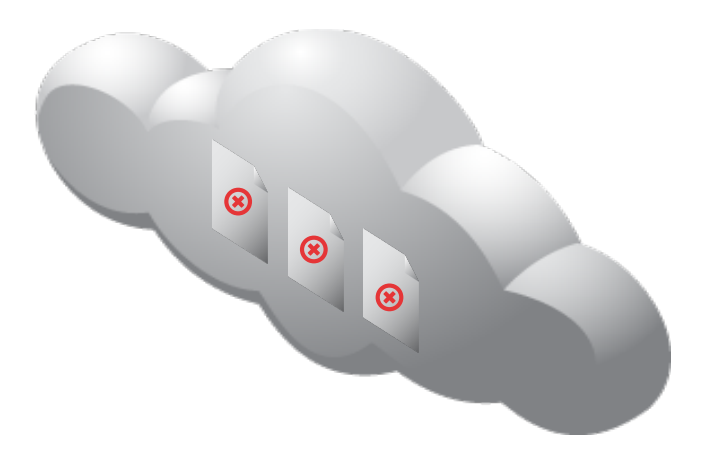

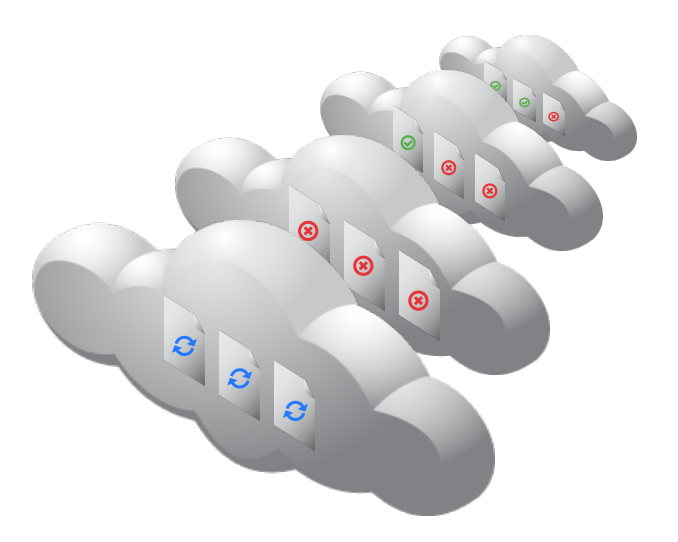

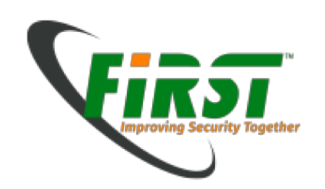

- Operating System cannot see the whole disk
	- Reserved groups
	- Encryption on controller level may be used

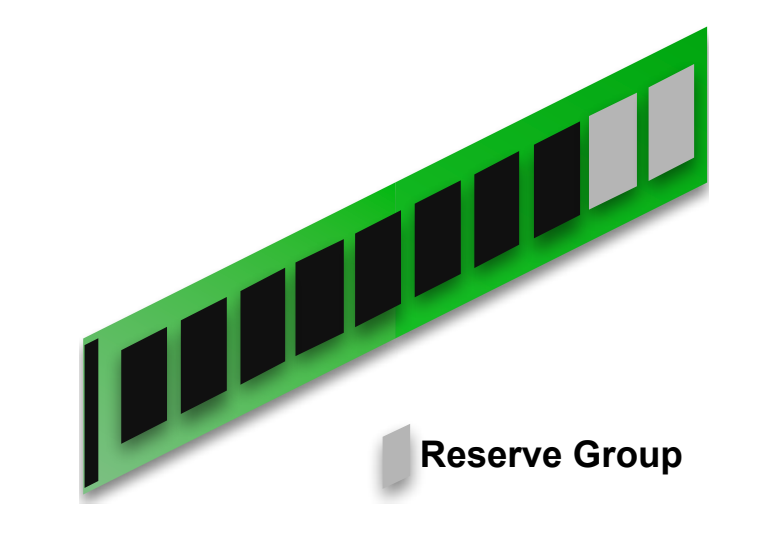

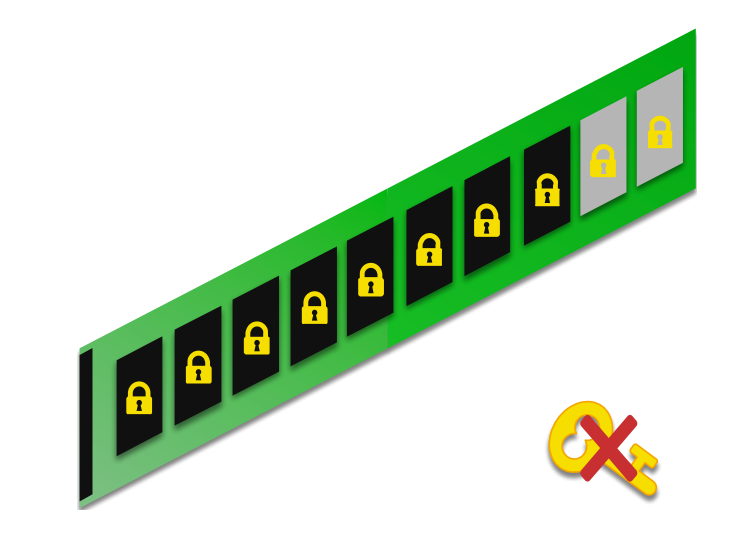

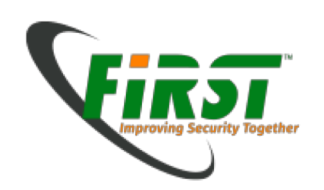

# Upcoming Topics

- Anti-forensics
	- Prevent evidence from being stored on the computer
	- Place wrong data or obfuscate data
	- Use of encryption
- TV's / Surveillance Cams/ SMART Home
	- Interfaces ?
	- Proprietary Filesystems
- JTAG / CHIP off
	- Using Joint Test Action Group Pins on Mainboard to directly access Chipdata
	- Solder out the chip
	- Get an image of the data on the chip

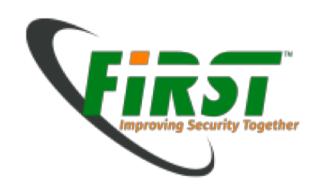

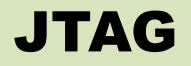

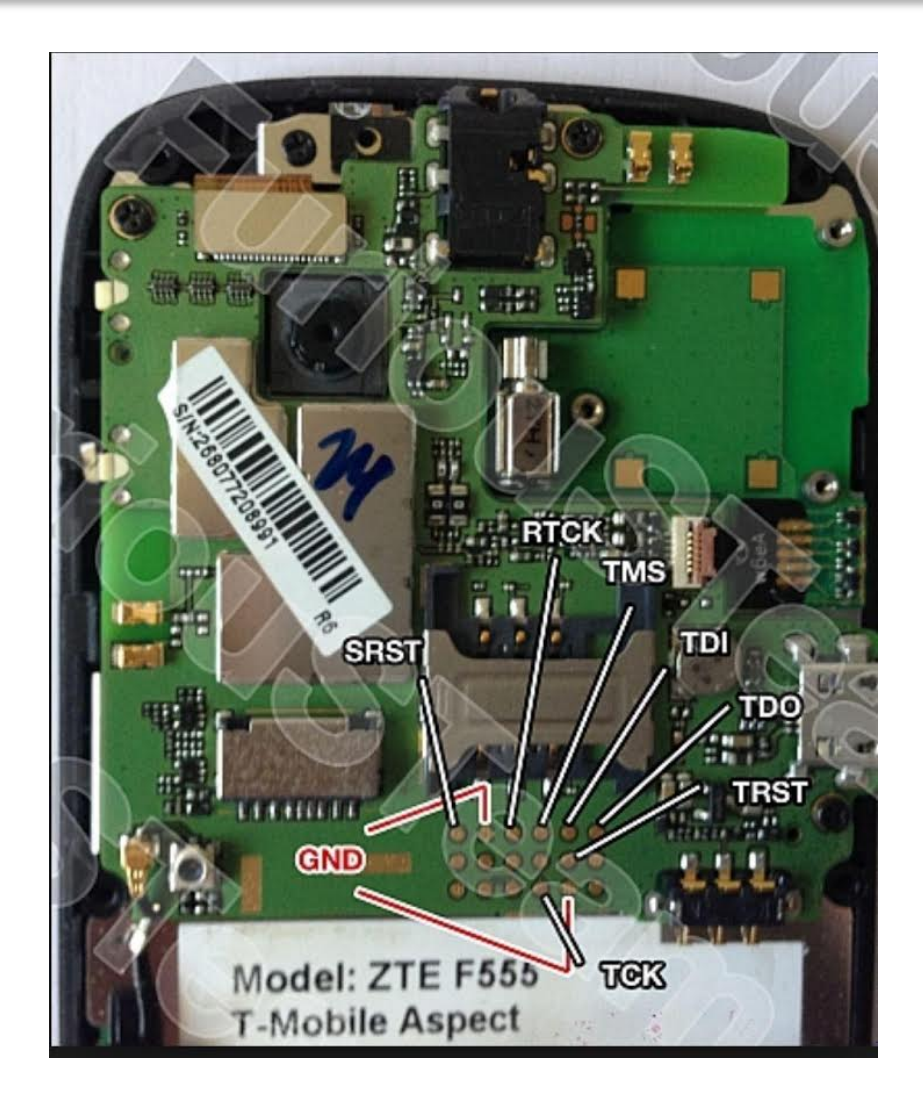

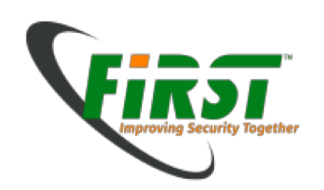

## Certification / Courses

- What can be certified / accredited
	- Persons
		- Vendor certification for specific software (eg. EnCE, ACE)
		- GIAC Certified Forensic Examiner (GCFE) -> SANS.org
		- Certified Forensic Computer Examiner (CFCE) -> Iacis.com
		- EC-Council: CHFI
		- University degrees: MSc Forensics at several universities worldwide
	- Labs

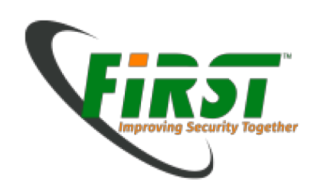

### Interesting Resources

- DFRWS (Digital Forensics Research Conference)
	- www.dfrws.org
- Digital Investigations Magazine (Springer)
	- http://www.elsevier.com/locate/diin
- Forensic Challenges
	- http://computer-forensics.sans.org/challenges/
- Project Honeynet Forensic Challenges
	- http://old.honeynet.org/challenge/index.html
- Wiki / Blog
	- http://www.forensicswiki.org
- Books: Hacker's Challenges 1-3

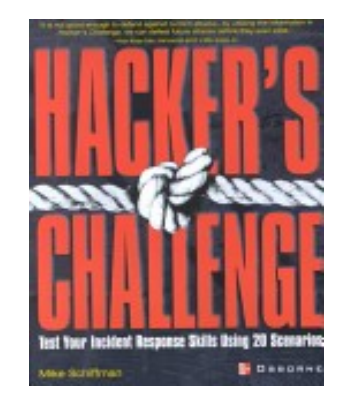

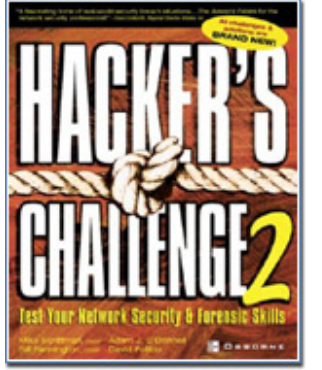

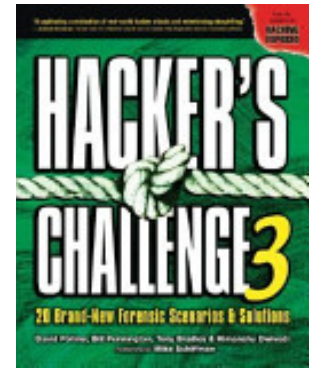

Image sources: www.amazon.com